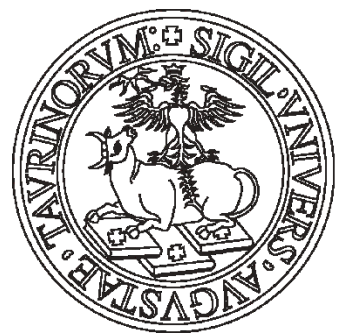

## UNIVERSITÀ **DEGLI STUDI** DI TORINO

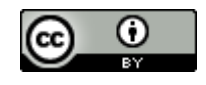

Quest'opera è distribuita con Licenza [Creative Commons Attribuzione 4.0](https://creativecommons.org/licenses/by/4.0/) Internazionale.

**La valutazione online: quiz e prove adaptive con Maple TA**

Möbius Assessment (Maple TA)

## **Marina Marchisio**

Dipartimento di Biotecnologie Molecolari e Scienze per la Salute

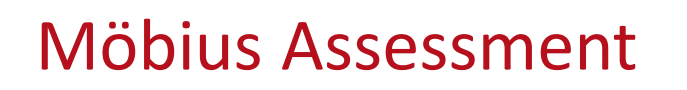

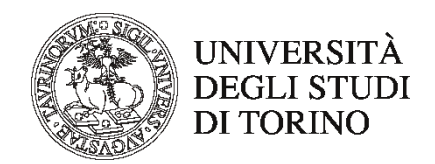

- Software per la creazione di test con valutazione automatica
- Basato sull'Ambiente di Calcolo Evoluto (ACE) Maple
- Ideale per gli insegnamenti di discipline STEM (Scienza, Tecnologia, Ingegneria e Matematica) perché consente di valutare pienamente la comprensione degli studenti dei concetti matematici, ma efficace per tutte le discipline

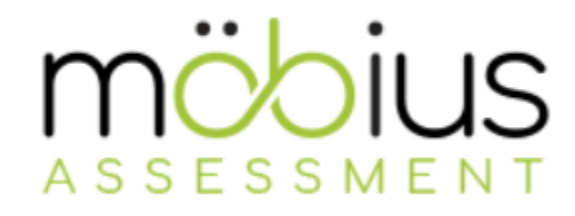

<https://www.digitaled.com/products/assessment>

# **Caratteristiche di Möbius**

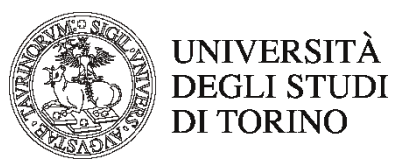

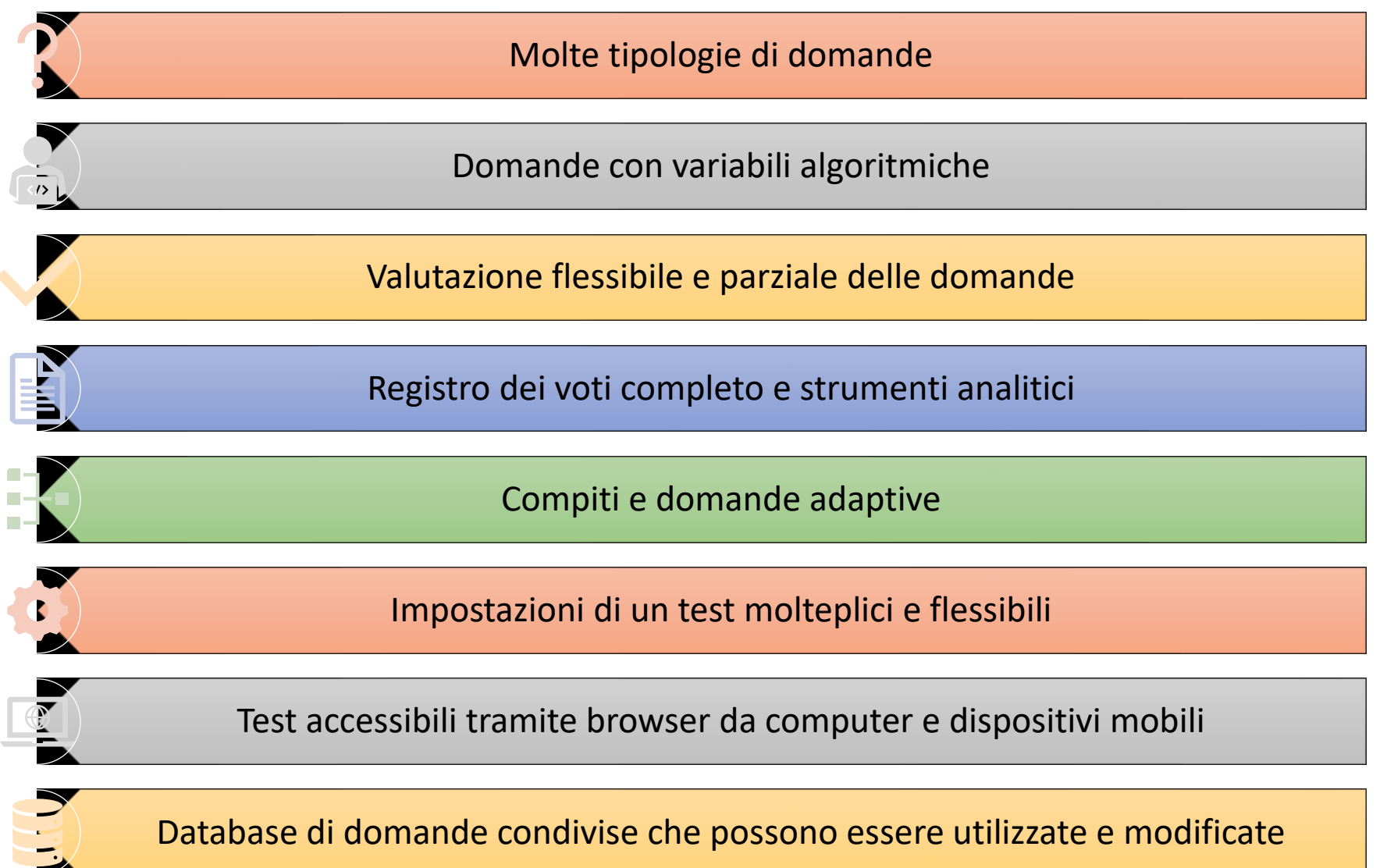

## **Integrazione in un Ambiente Virtuale di Apprendimento**

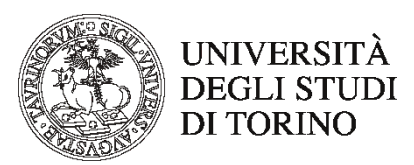

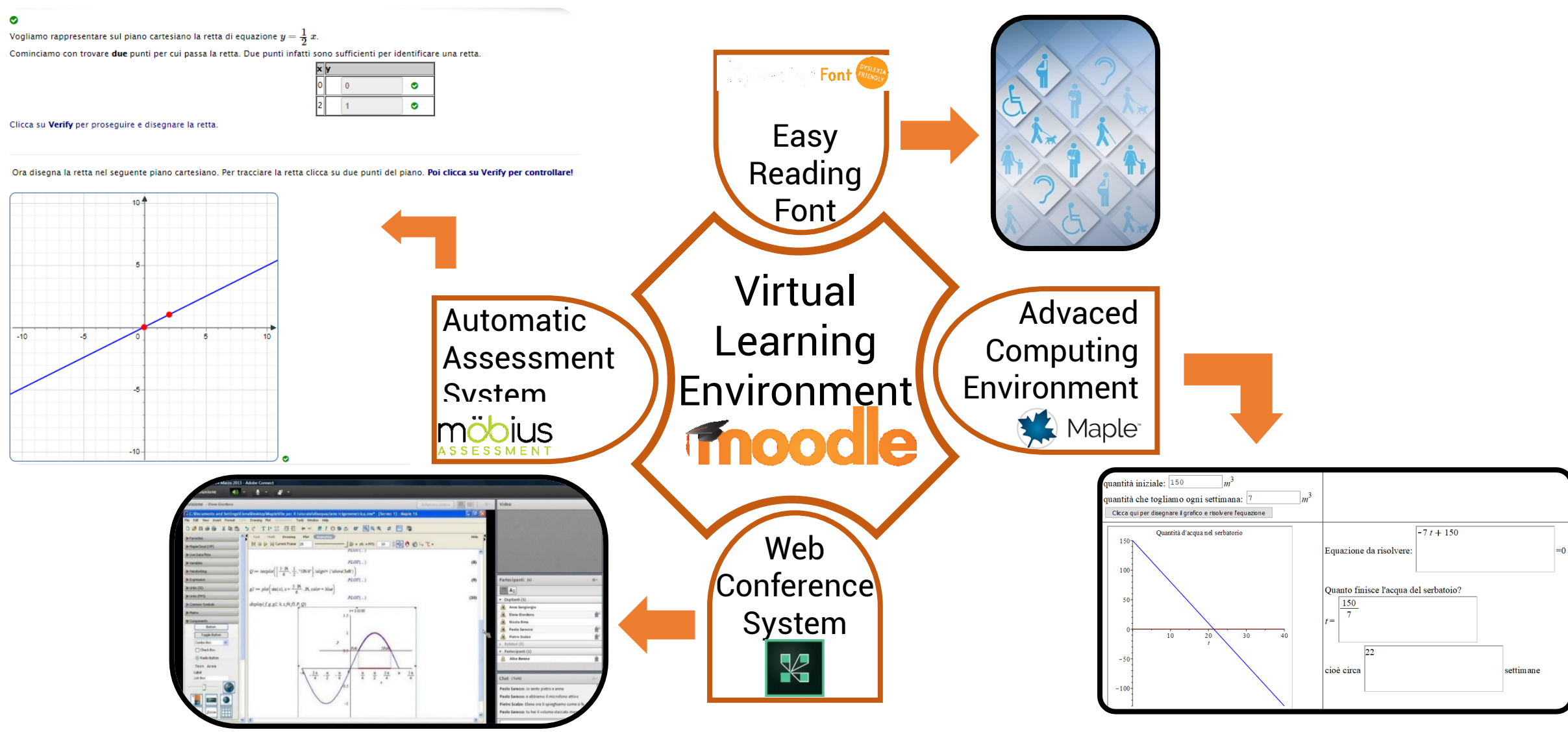

# **Come accedere a Möbius**

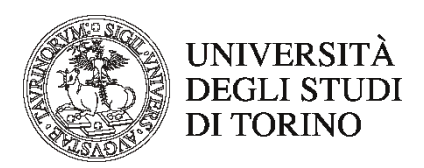

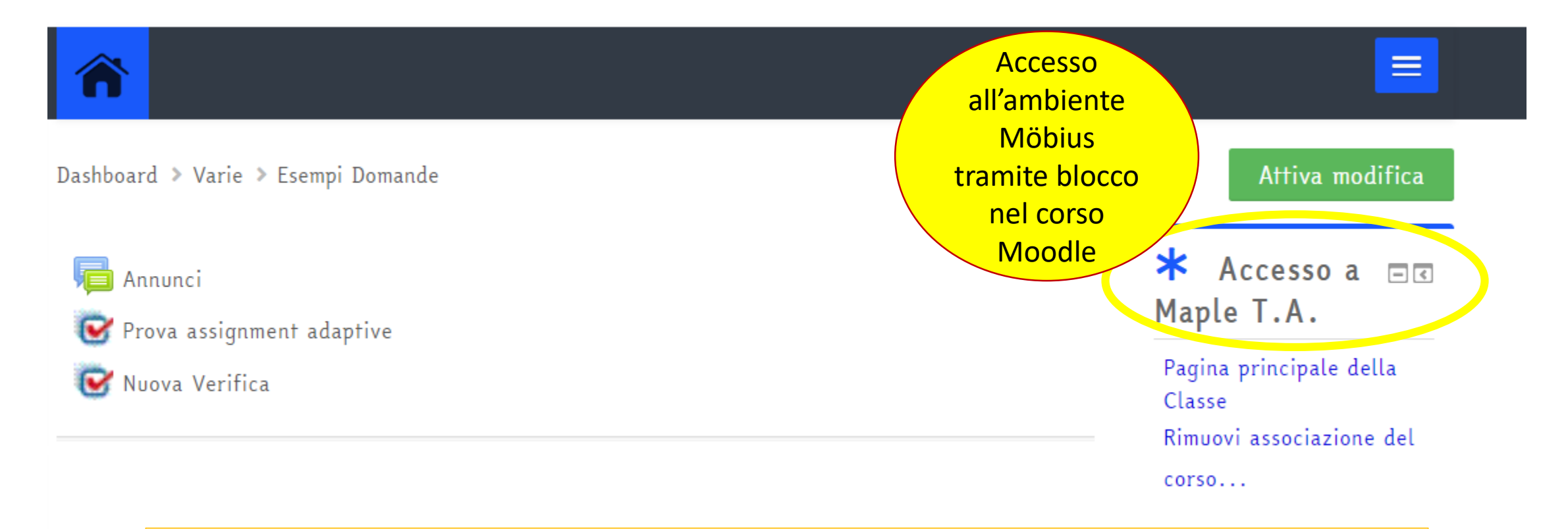

## Ogni corso Moodle può essere associato a una rispettiva classe in Möbius

# **Come inserire un test nel corso Moodle**

Aggiungi una attività o una risorsa

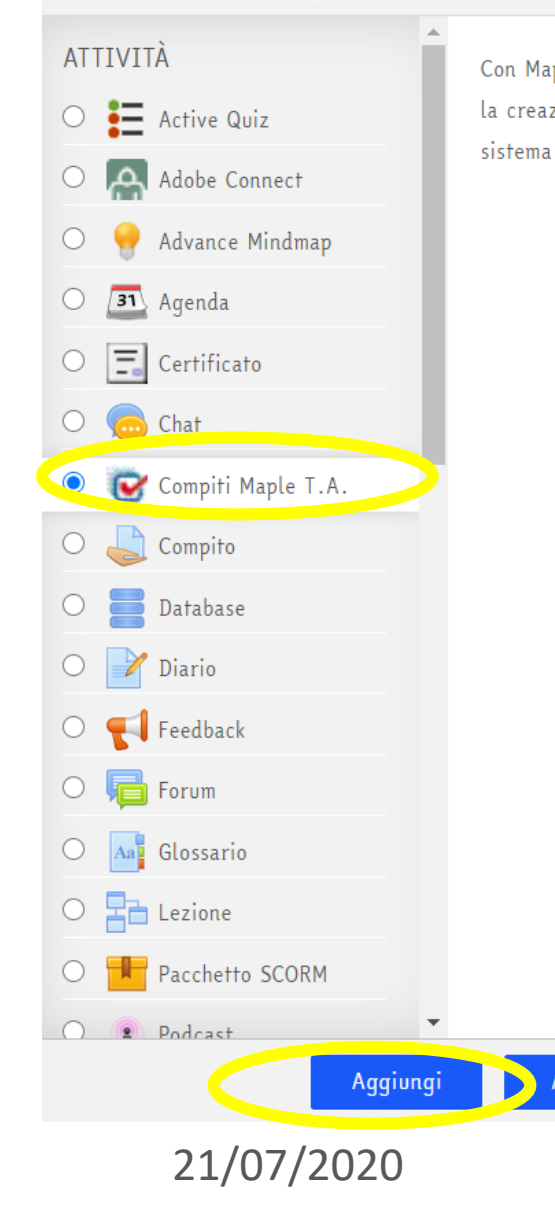

Con MapleTA aggiungi un intero sistema per la creazione di test e quiz, integrato con il sistema di valutazione di Moodle

 $(\mathbf{x})$ 

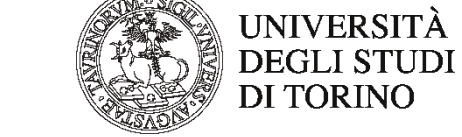

Per inserire un test, dopo aver cliccato «Attiva Modifica» è

sufficiente cliccare **«Aggiungi un'attività o una risorsa»** e

#### scegliere **«Compiti Maple T.A»**

G Creazione Compiti Maple T.A. o

Espandi tutto

Compiti Maple T.A. disponibili

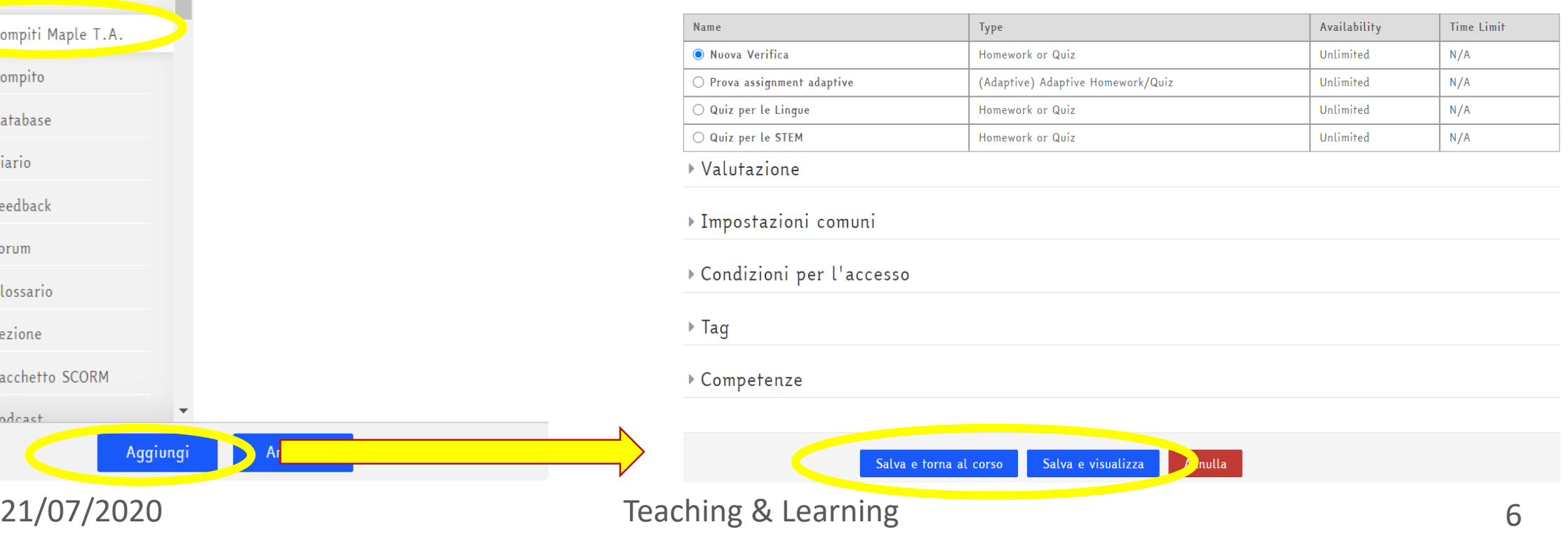

## **Come svolge un test lo studente**

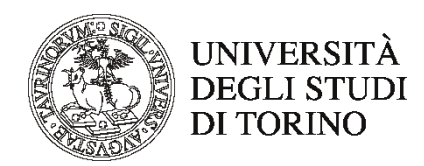

Dashboard > Varie > Esempi Domande

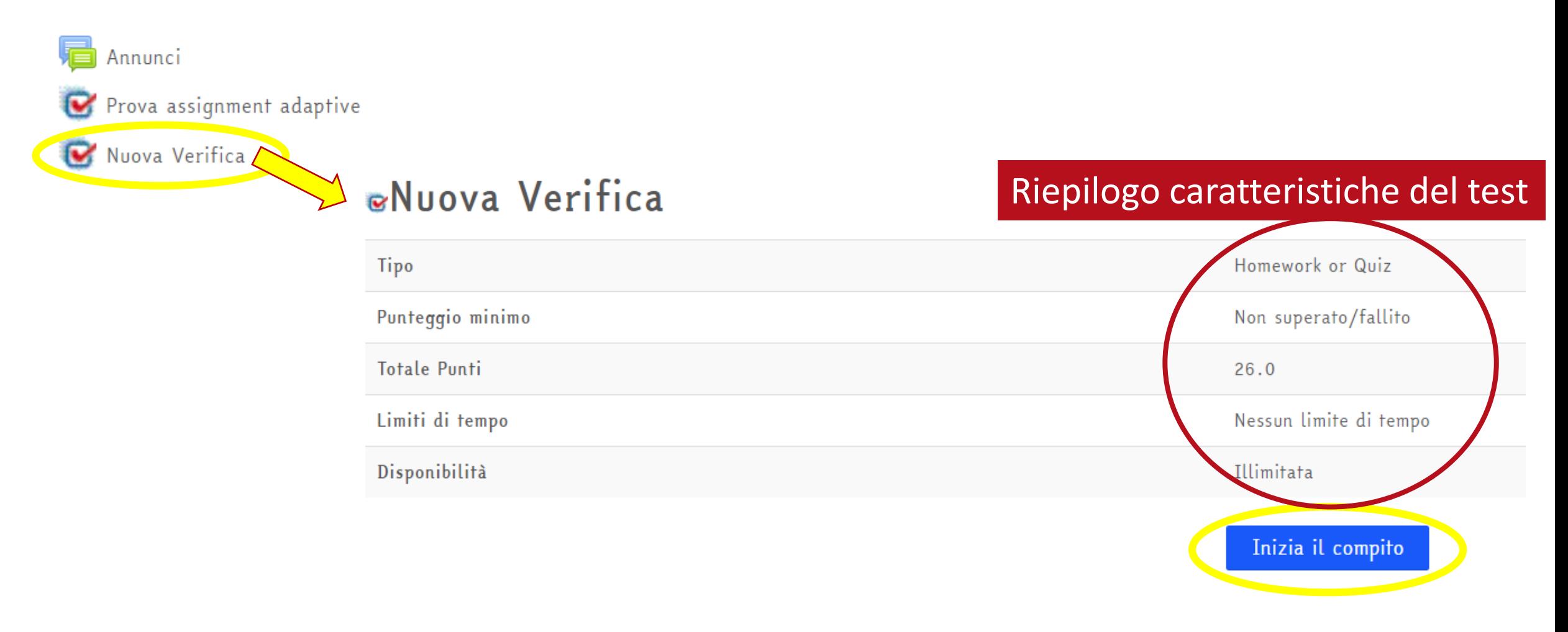

## **Come svolge un test lo studente**

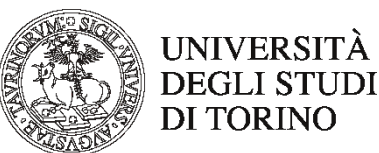

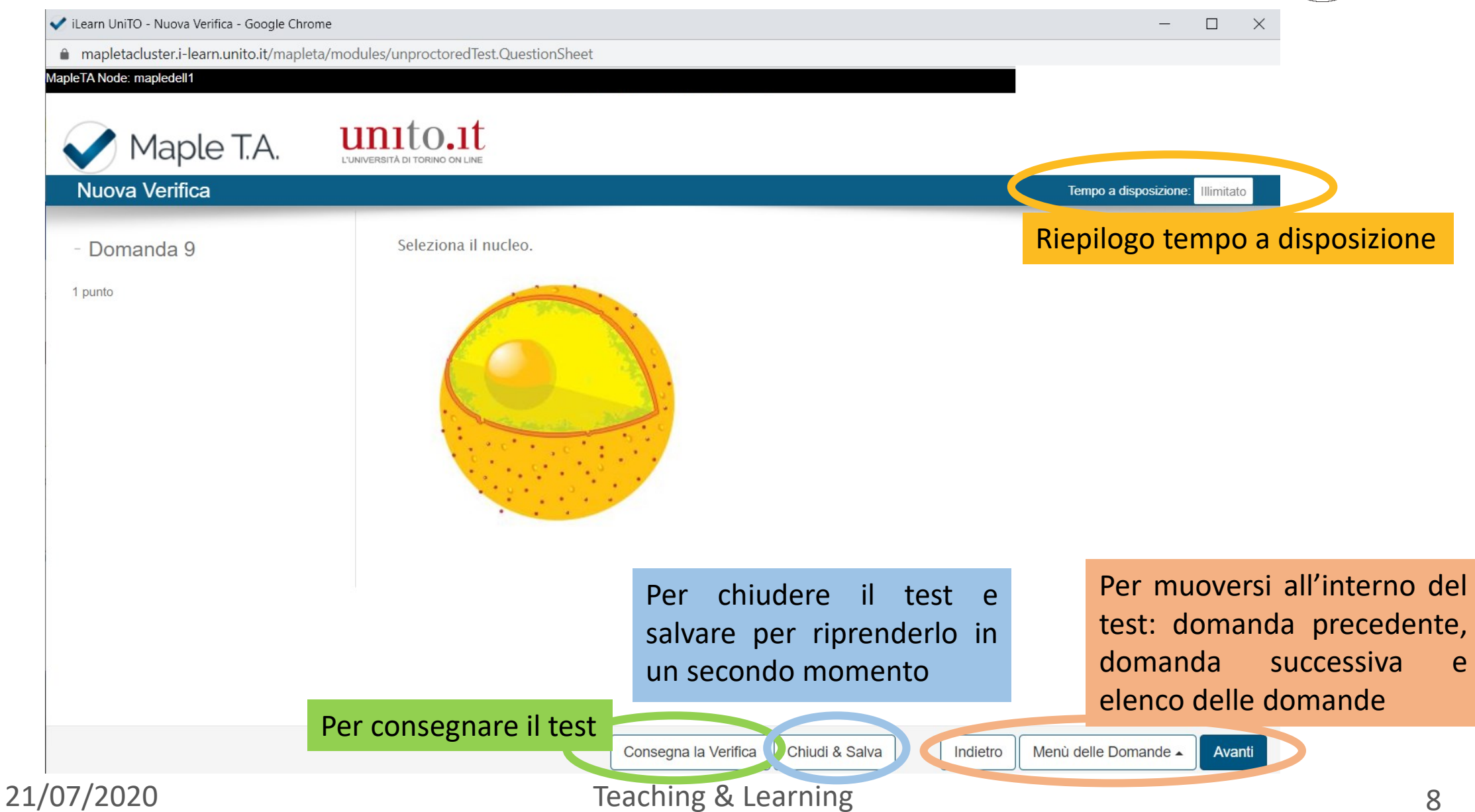

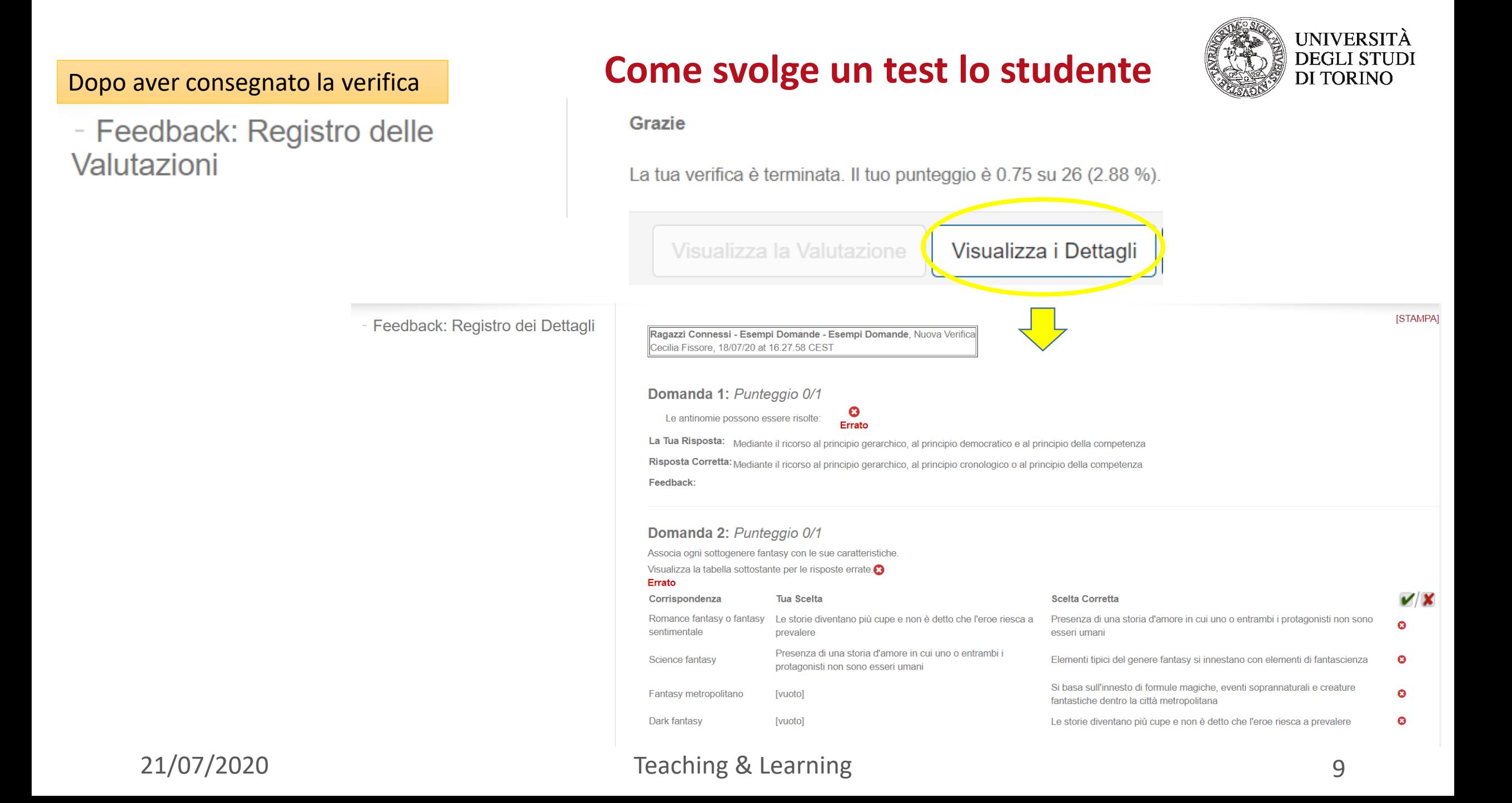

## **L'ambiente Möbius per il docente**

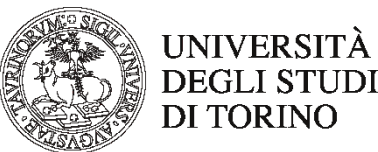

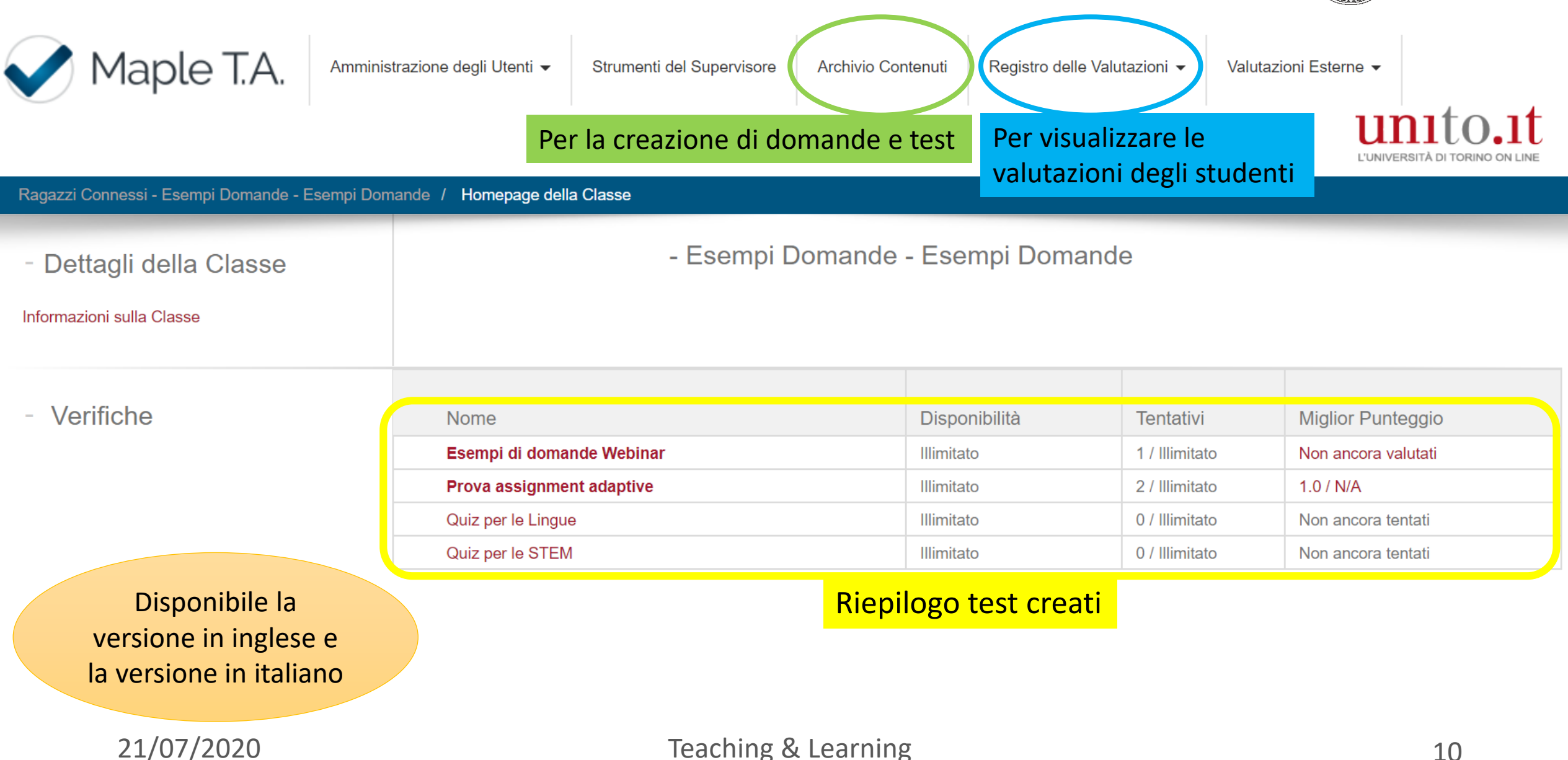

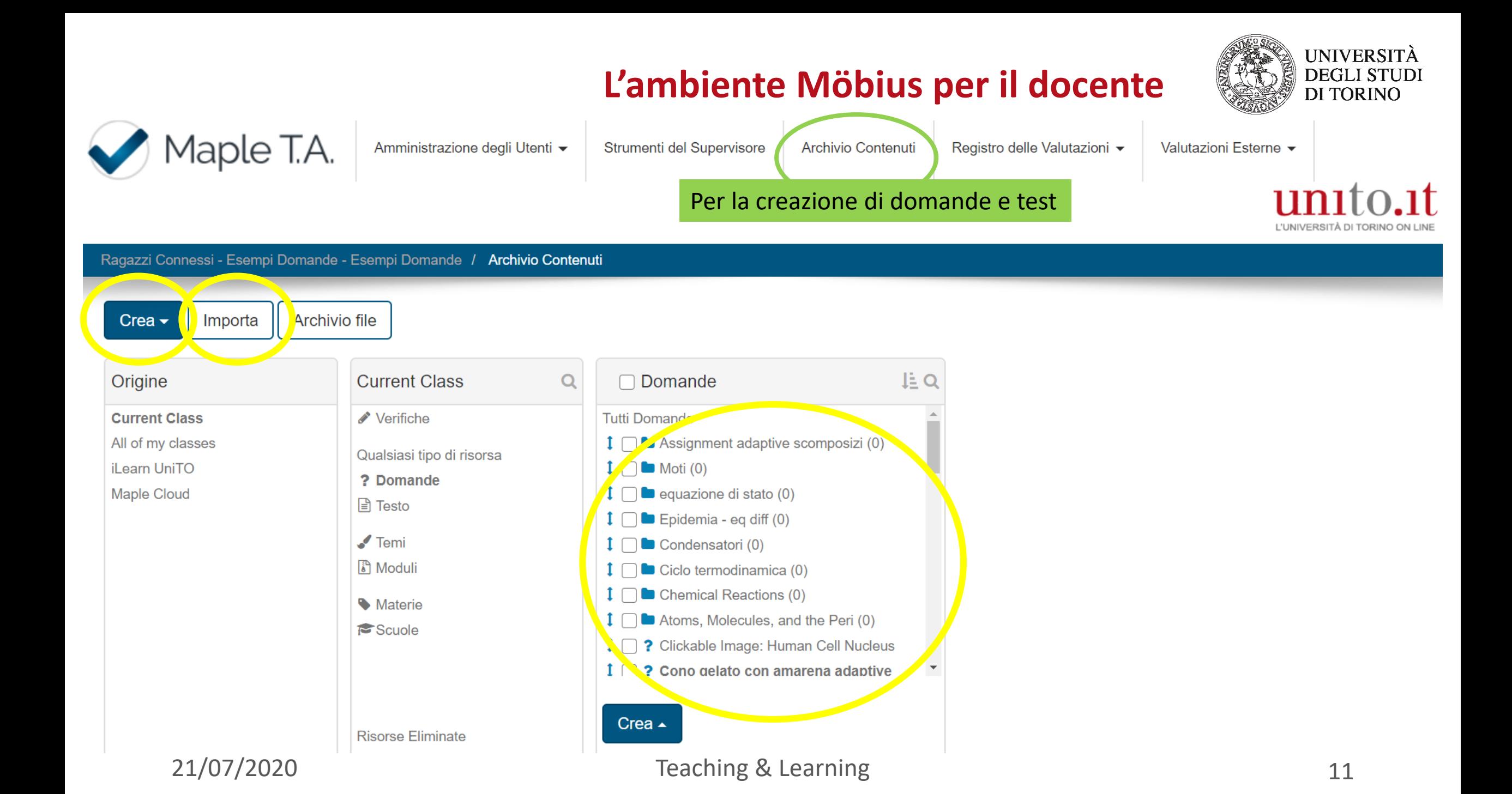

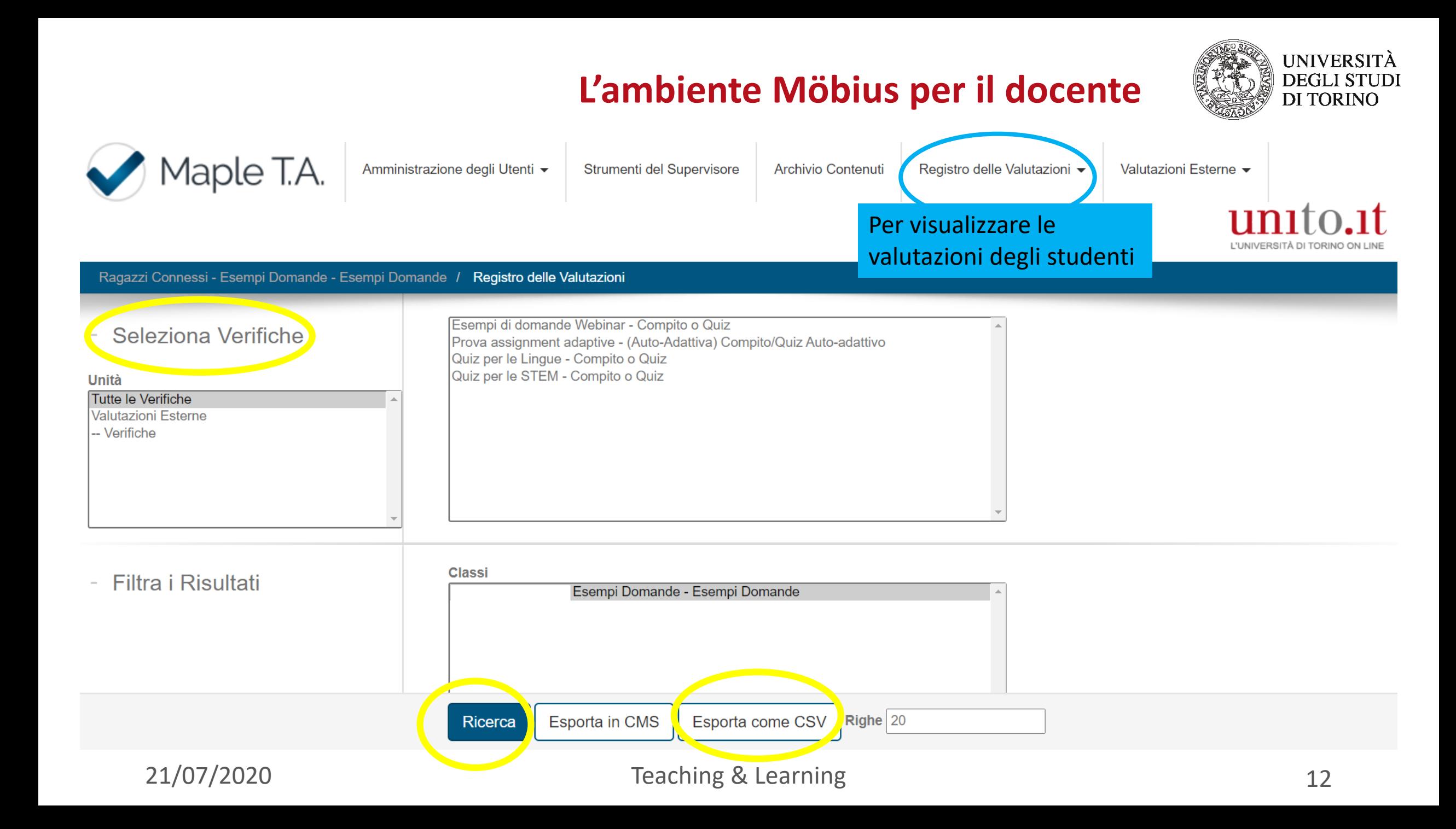

## **Multiple Choice**

- Fill in the blank
- **Matching**
- Numeric response with margin-of-error
- Mathematical Free Response
- Gradeable Math Apps
- Clickable Image

• Graph Sketching

- Free Body Diagrams
- **Essay**

Domande adaptive

Domande generate algoritmicamente

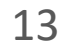

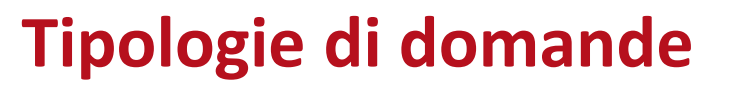

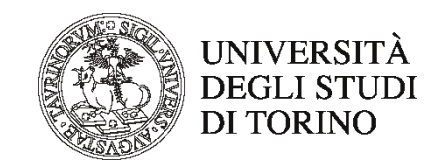

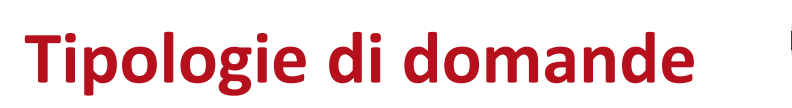

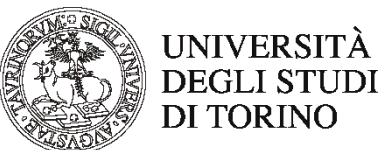

#### **Multiple Choice**

- Le domande e le risposte possono includere immagini, video, clip audio e altro, inclusi grafici generati algoritmicamente che cambiano con ogni domanda
- Supporta sia la scelta multipla che la selezione multipla
- Possibilità di permutare automaticamente le scelte o di fissarne alcune

#### ▪ **Fill in the blank**

- Spazi riempiti inserendo la parola o la frase mancante o scegliendo da un elenco
- Possibilità di fornire più risposte corrette per tenere conto di ortografia e frasi alternative

#### **Matching**

• Associazione di un elemento al suo corrispondente (due gruppi distinti di oggetti)

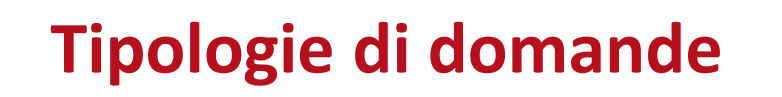

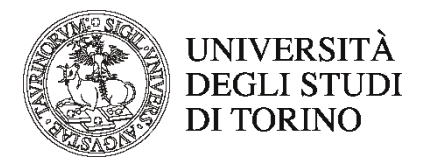

- **Numeric response with margin-of-error**
	- Risposta numerica accettata con una tolleranza impostata e con unità di misura
	- Conversione automatica tra notazione scientifica e notazione decimale e unità di misura
- **Mathematical Free Response** 
	- Risposte valutate per equivalenza matematica (non solo identiche alla soluzione, **riconosce le infinite formulazioni equivalenti**)
	- Domande aperte possono avere infinite risposte (si possono porre domande per le quali non si sa in anticipo la risposta)
	- Editor di equazioni che semplifica l'inserimento di espressioni matematiche per studenti e docenti

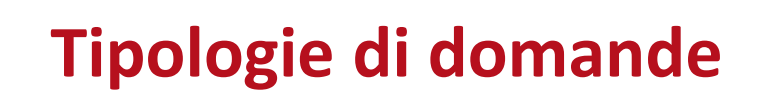

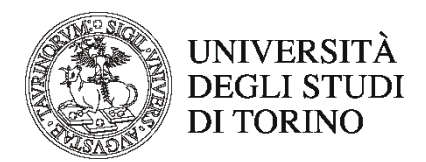

#### ▪ **Graph Sketching**

• Richiesta di disegnare grafici (parabole, esponenziali, asintoti, linee, etc.)

#### ▪ **Gradeable Math Apps**

• Domande in cui si includono file interattivi creati con l'ACE Maple

### ▪ **Clickable Image**

• Identificare un elemento di un'immagine cliccando su di essa

#### ▪ **Free Body Diagrams**

• Richiesta di disegnare diagrammi a corpo libero

#### ▪ **Essay**

• Le risposte vengono inviate all'istruttore per la valutazione manuale

## **Domande generate algoritmicamente**

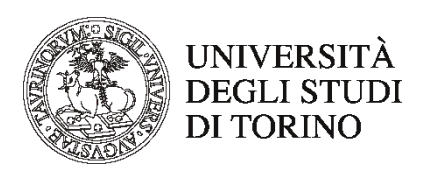

# Domande in cui i dati del testo possono variare secondo un algoritmo progettato e vengono valutate automaticamente in base ai dati

In un opportuno sistema di coordinate tridimensionali riferito ad una regione geografica, due ripetitori radio che generano segnale sulla stessa frequenza sono posizionati nei punti di coordinate  $P_1 = (-1,0,0)$  e  $P_2 = (3,1,2)$ . Qual è l'equazione del luogo geometrico costituito dai punti nei quali i due segnali si ricevono con la stessa intensità?

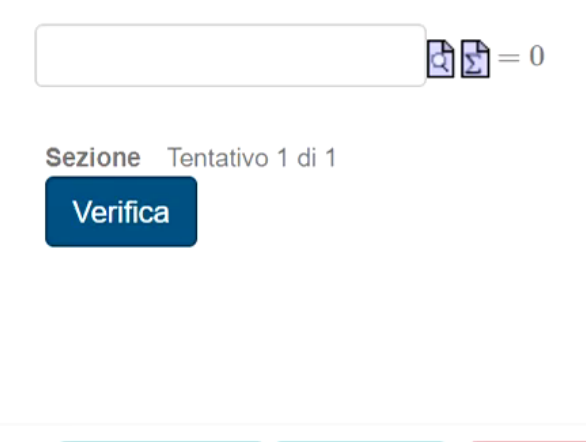

Una domanda di questo tipo → **infinite** domande distinte ma della stessa **difficoltà**

Valutazione Aggiorna Chiudi

## **Domande generate algoritmicamente**

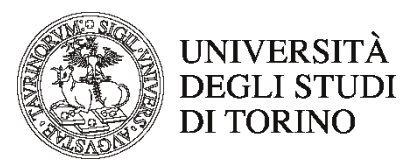

Quale dei seguenti grafici rappresenta il dominio della seguente funzione a due variabili:

 $z = \sqrt{2x - 3y - 3}$ 

(Il dominio è la parte colorata del grafico; la linea continua della funzione significa compresa, la linea tratteggiata significa esclusa)

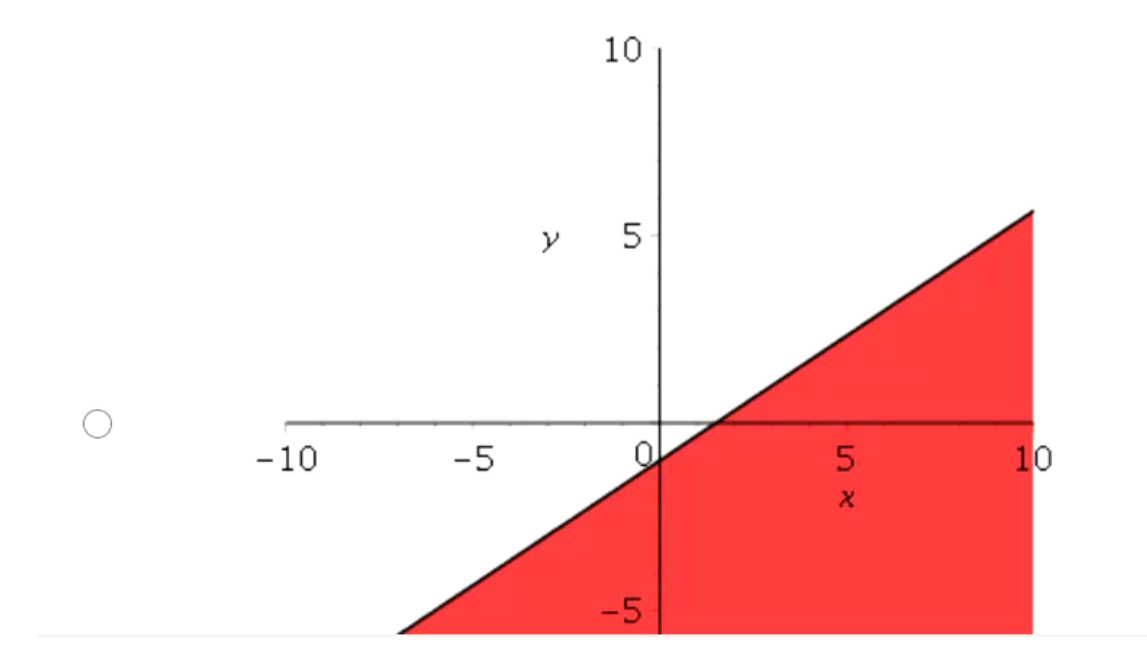

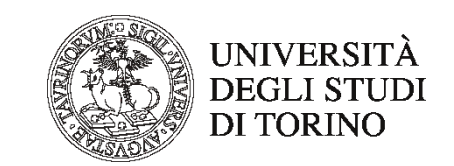

## **Impostazioni di un test molteplici e flessibili**

Le **impostazioni flessibili di un test** offrono ai docenti il controllo su numerosi aspetti tra cui:

- Scelta delle domande (anche casuale da gruppi diversi)
- Orario di inizio e di fine
- Ordine delle domande (anche casuale)
- Visibilità del compito agli studenti
- Feedback (quanti e quali) ricevuti dallo studente durante il compito
- Punteggio per superare il test
- Numero di tentativi e durata del test
- Feedback personalizzato in base ai risultati

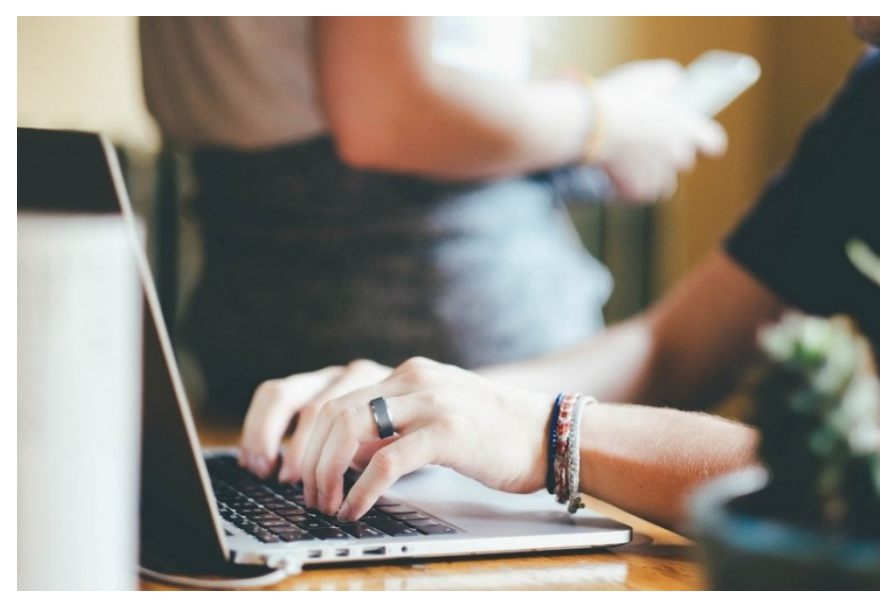

## **Registro dei voti e strumenti analitici**

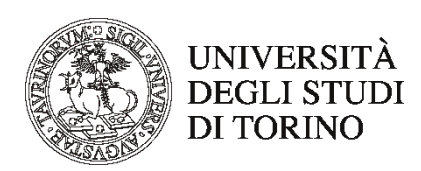

#### Gradebook

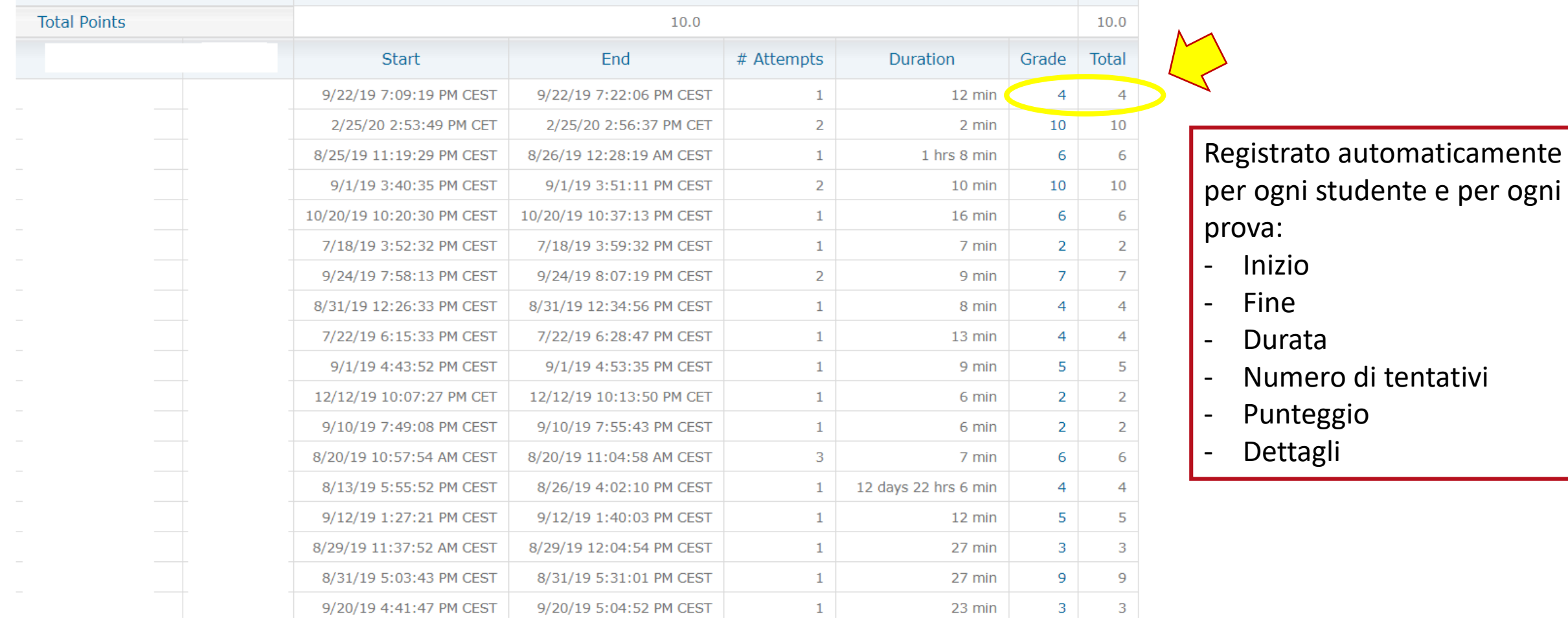

## **Registro dei voti e strumenti analitici**

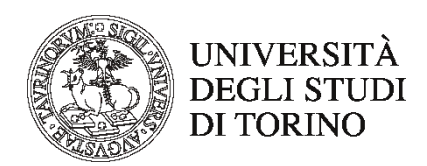

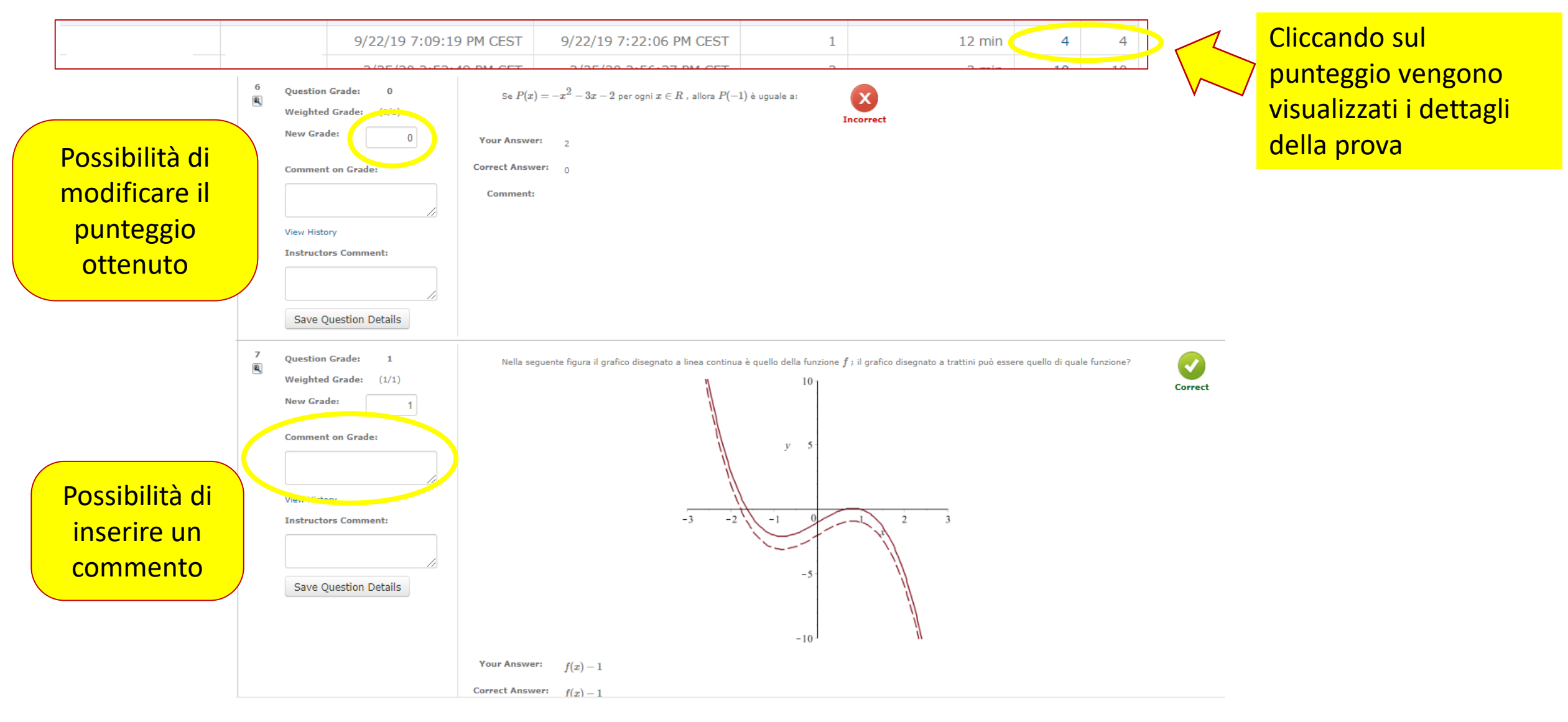

## **Registro dei voti, report e strumenti analitici**

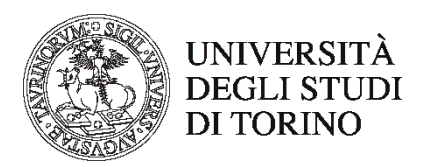

## ■ Statistiche create in automatico per ogni domanda di un test:

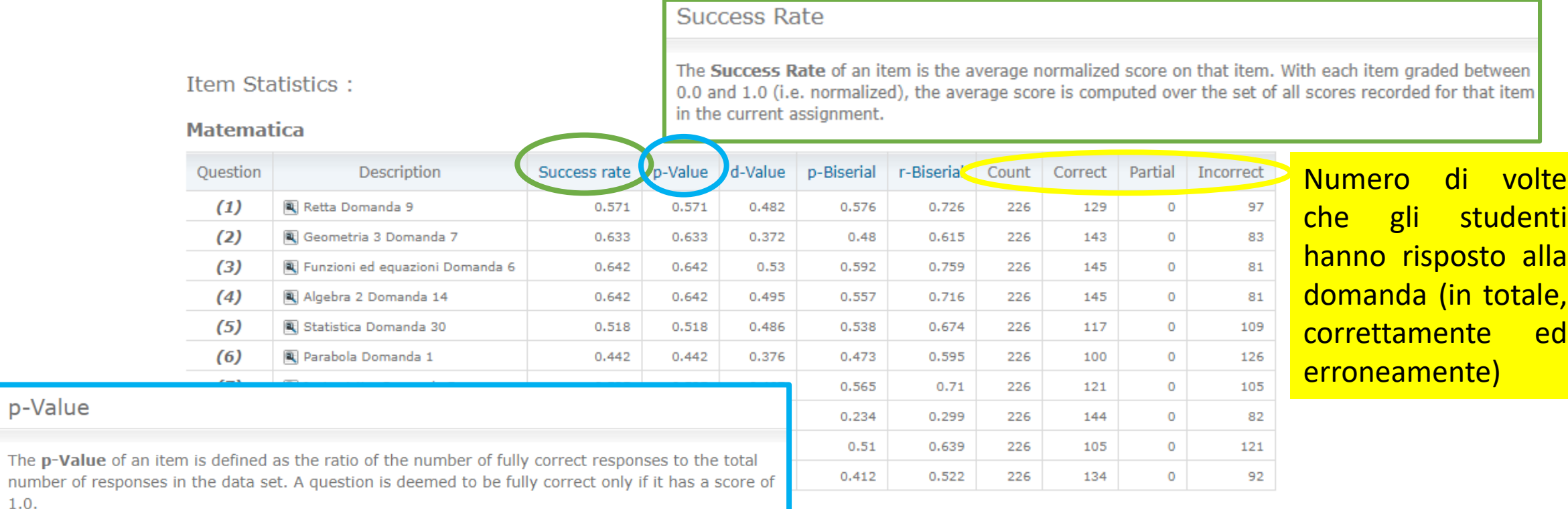

 $n =$  number of responses

number of responses in the

 $F =$  number of fully correct responses

 $p = F/n$ 

 $1.0.$ 

p-Value

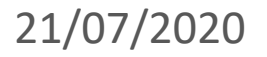

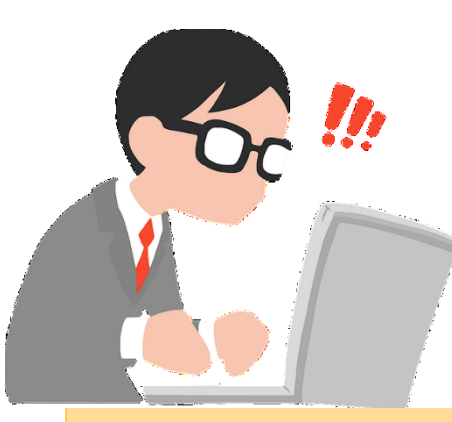

# **Corso di formazione su Möbius**

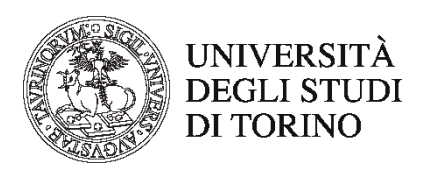

Corso pratico per imparare a utilizzare Möbius

- online
- all'inizio del mese di settembre 2020
- durata: 3 ore

Per partecipare o per avere informazioni scrivere a:

• marina.marchisio@unito.it